## **Django Monitoring - Feature #542**

# **Support multiple applications**

02/25/2013 08:00 AM - Luke Murphey

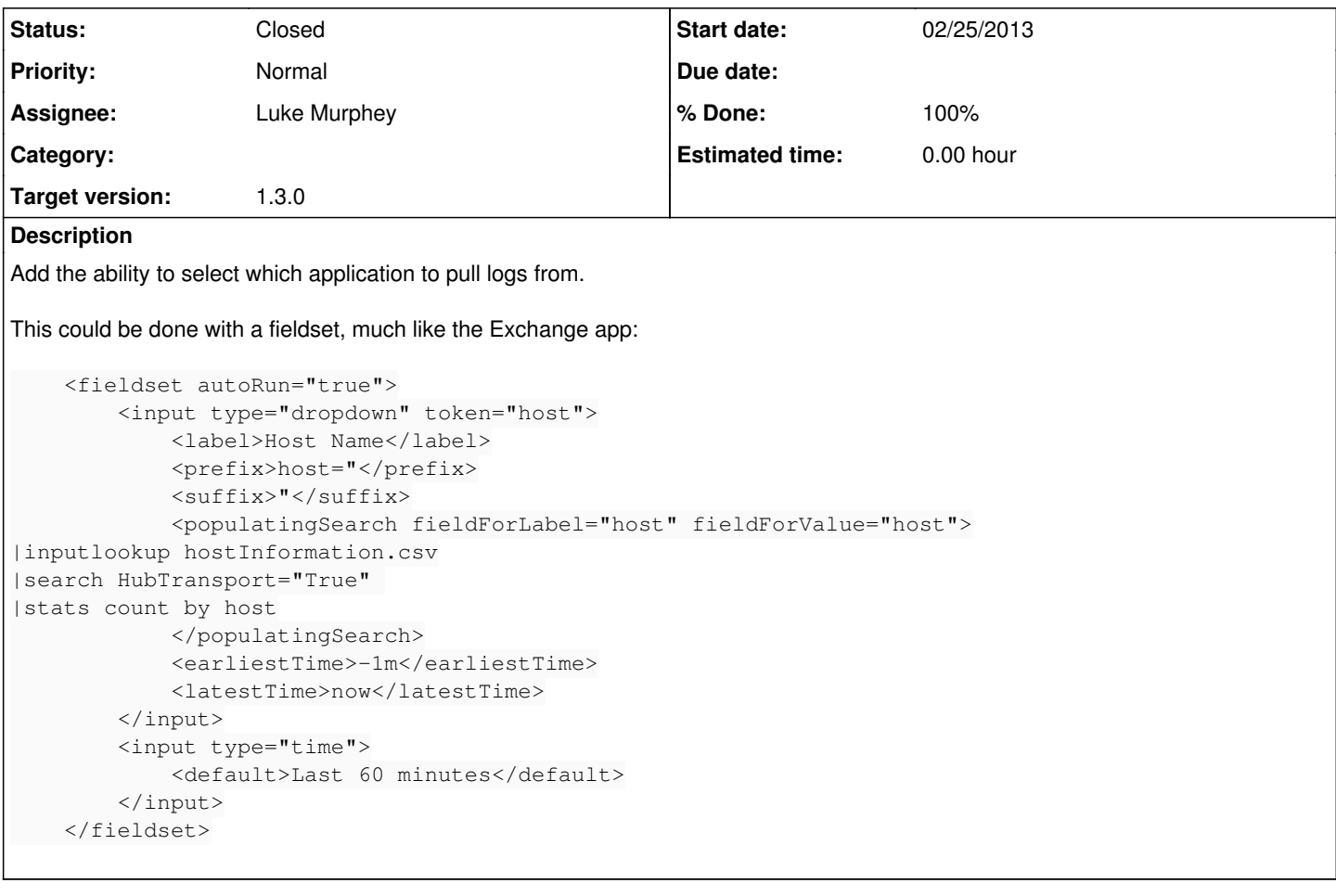

#### **History**

#### **#1 - 11/03/2013 05:44 AM - Luke Murphey**

*- Target version deleted (1.0)*

### **#2 - 12/18/2015 07:26 AM - Luke Murphey**

- *Status changed from New to Closed*
- *Target version set to 1.3.0*
- *% Done changed from 0 to 100*